**クレイドル式ハードディスクリーダー / ライター**

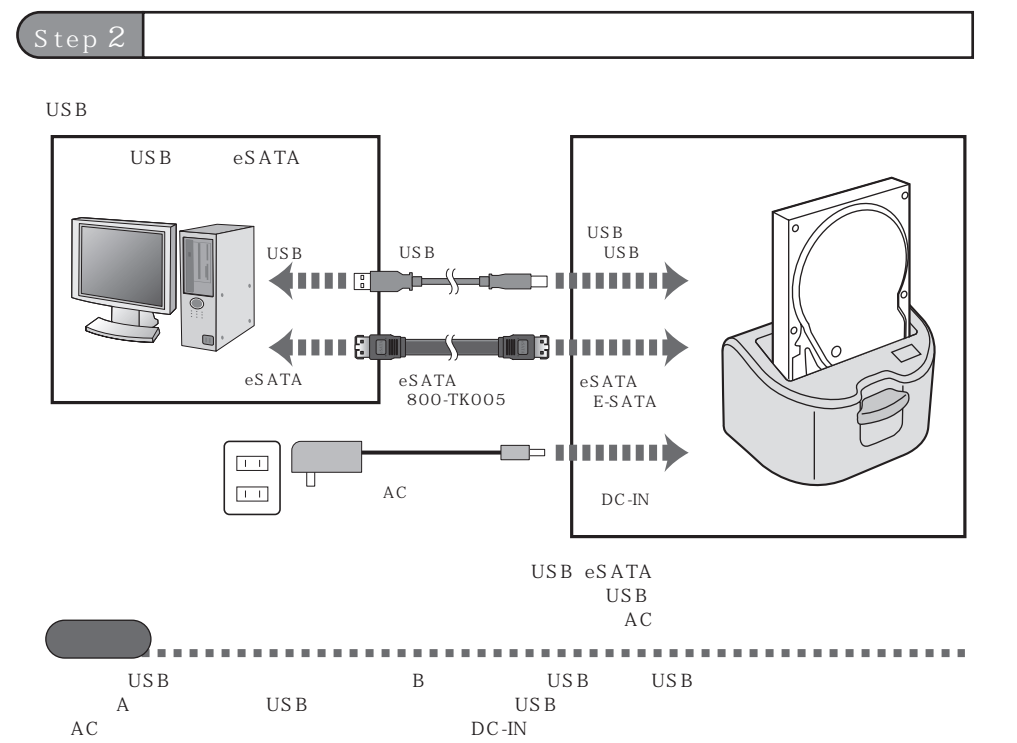

## **SHUMA**

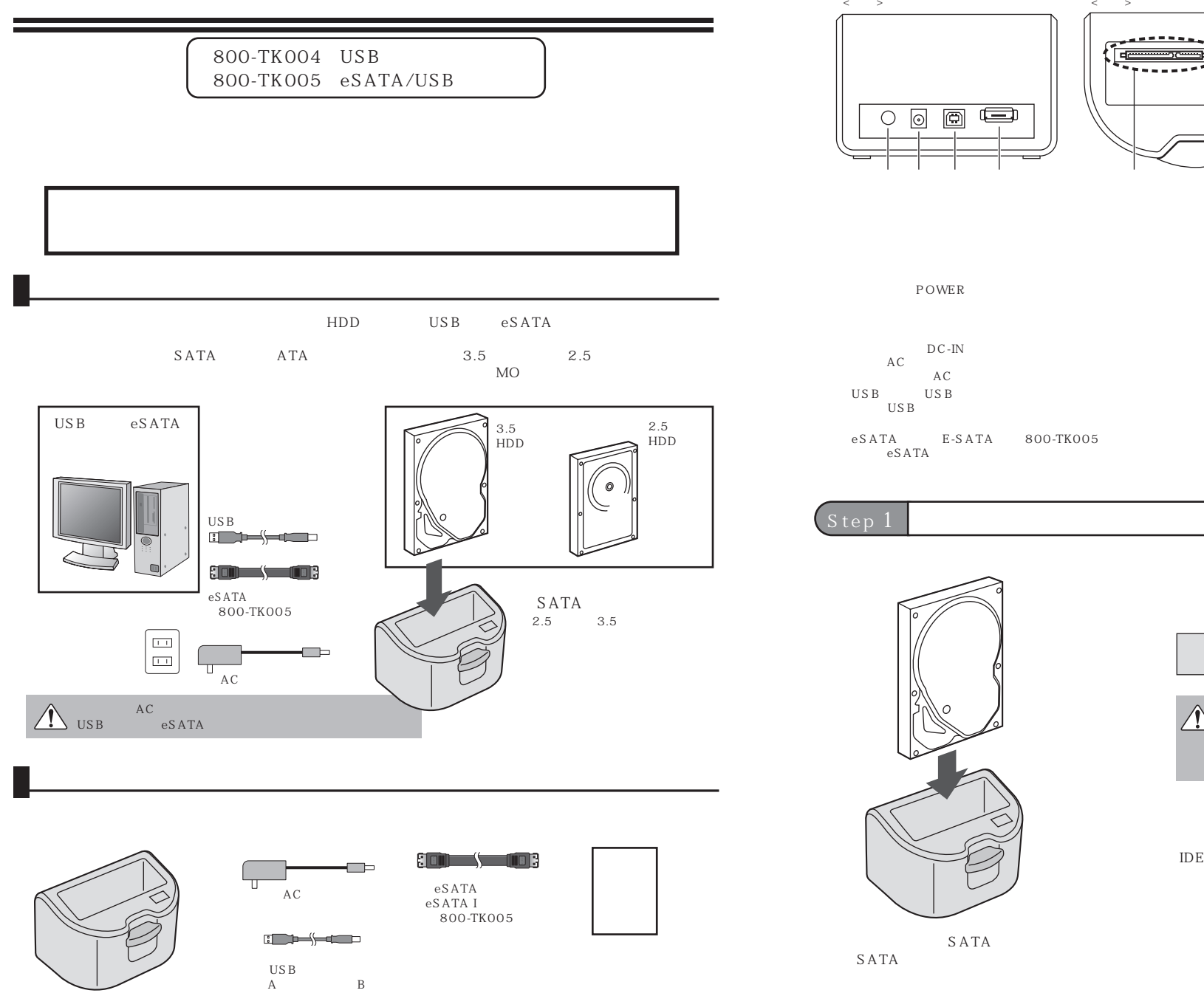

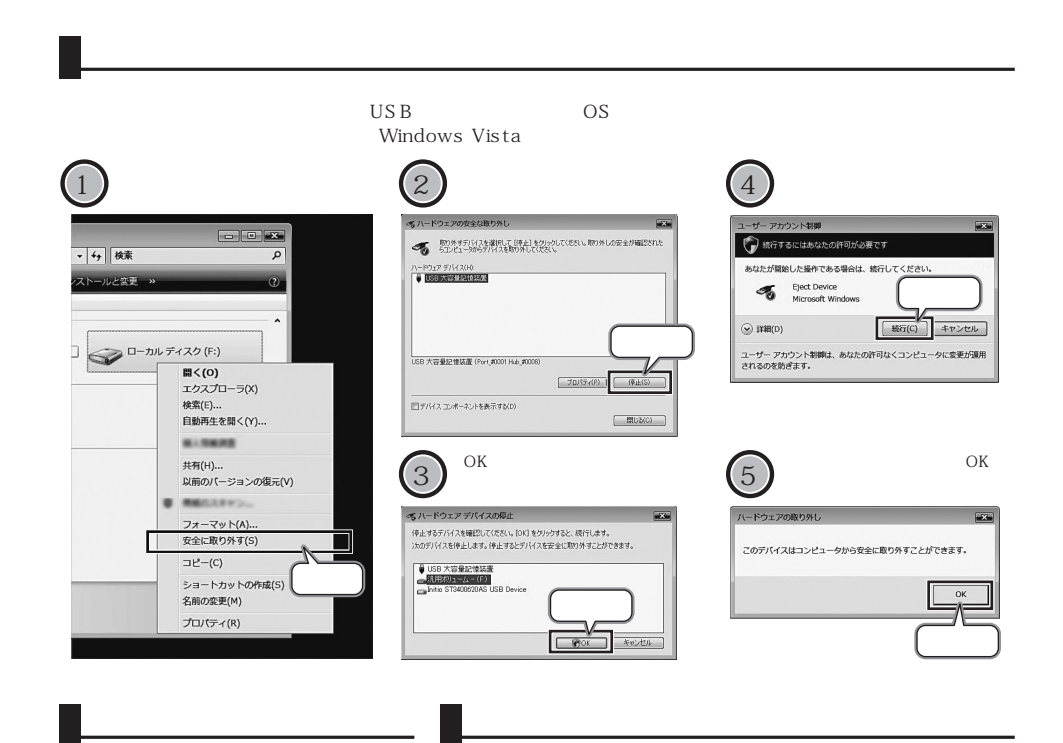

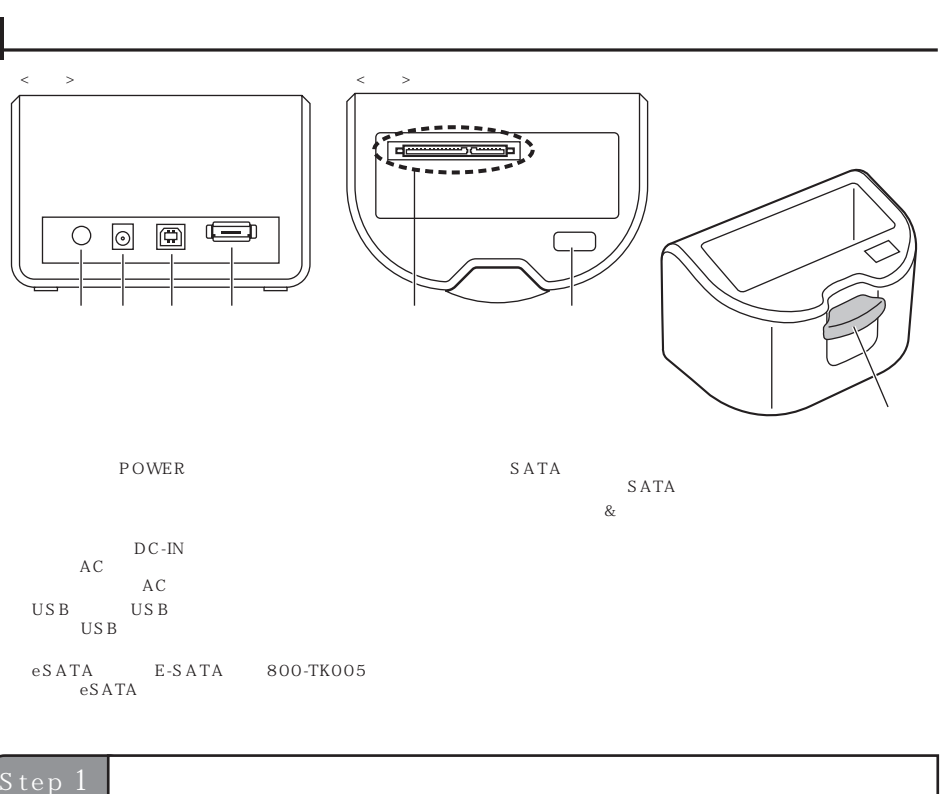

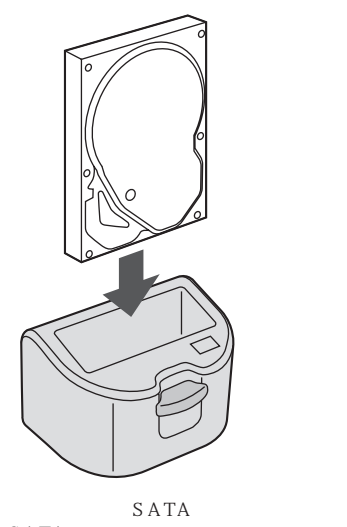

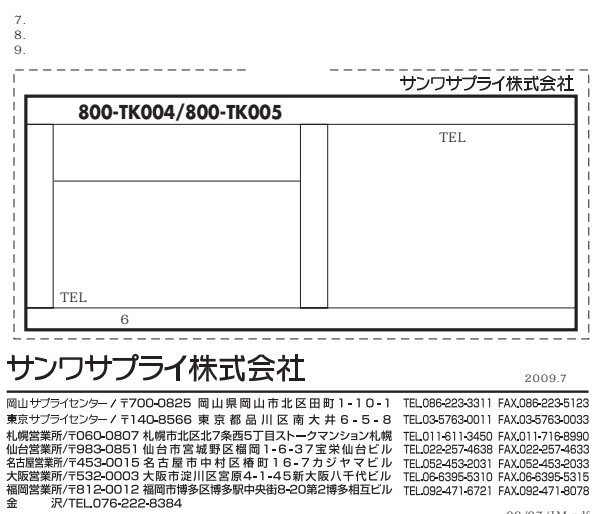

 $3.$  $4.$  $5.$  $6.$ 

 $1.$ 

2.  $\sim$ 

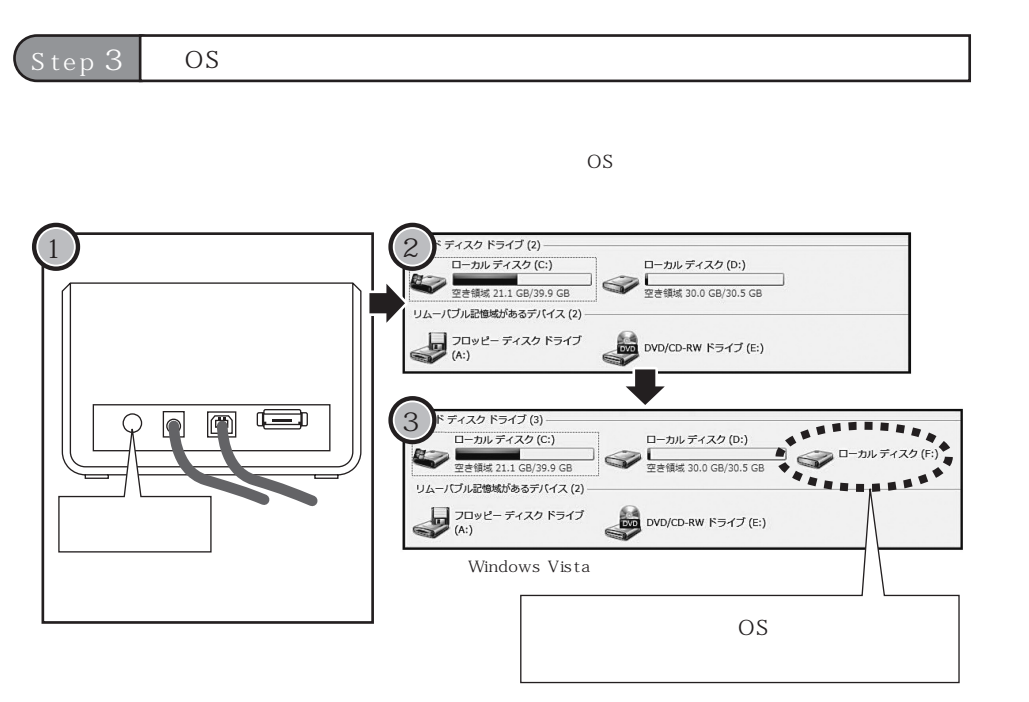

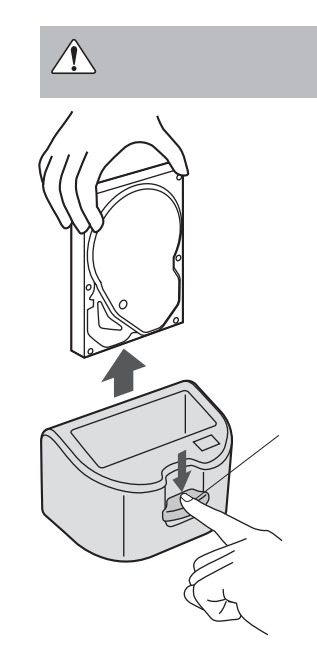

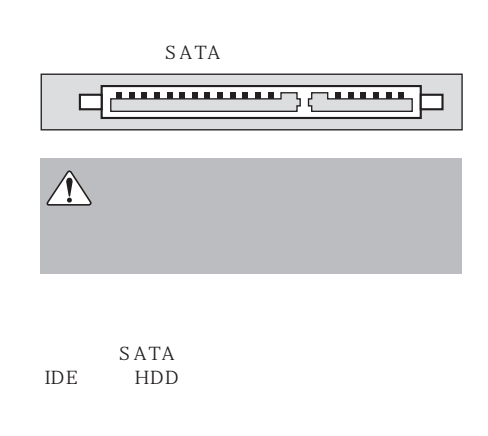